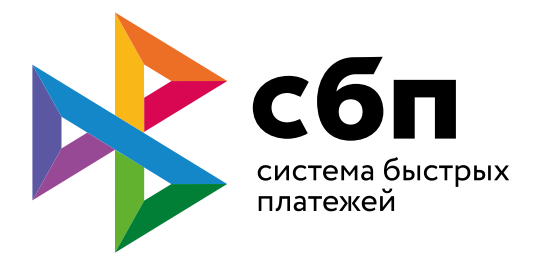

## **Для оплаты зайдите в мобильное приложение банка и отсканируйте QR-код**

Cумма не указана

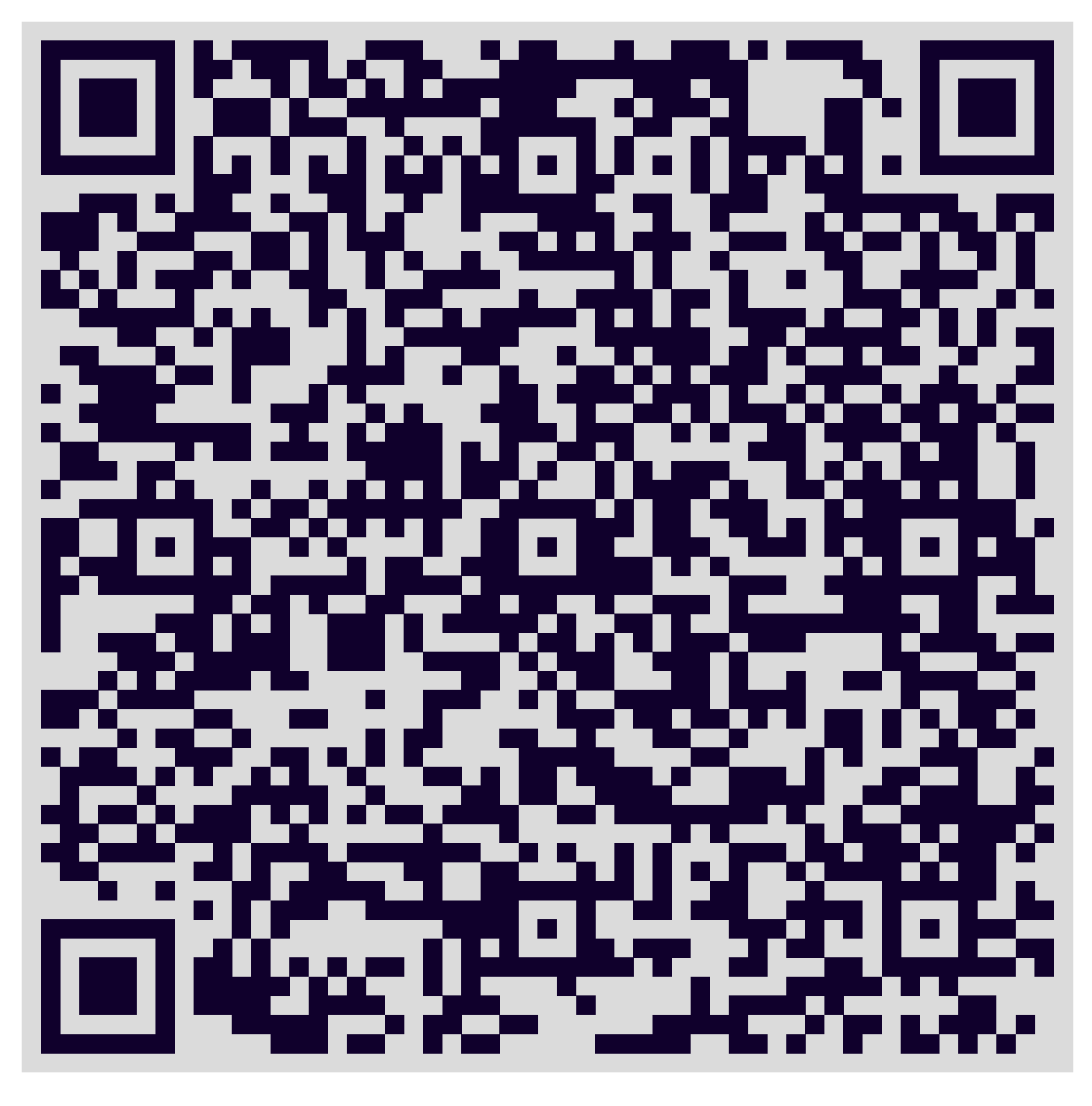

**Частые вопросы:**